## Upload, Manage and Share Files in Teams

Upload a file in Teams, manage content within the Files list and share files in Posts.

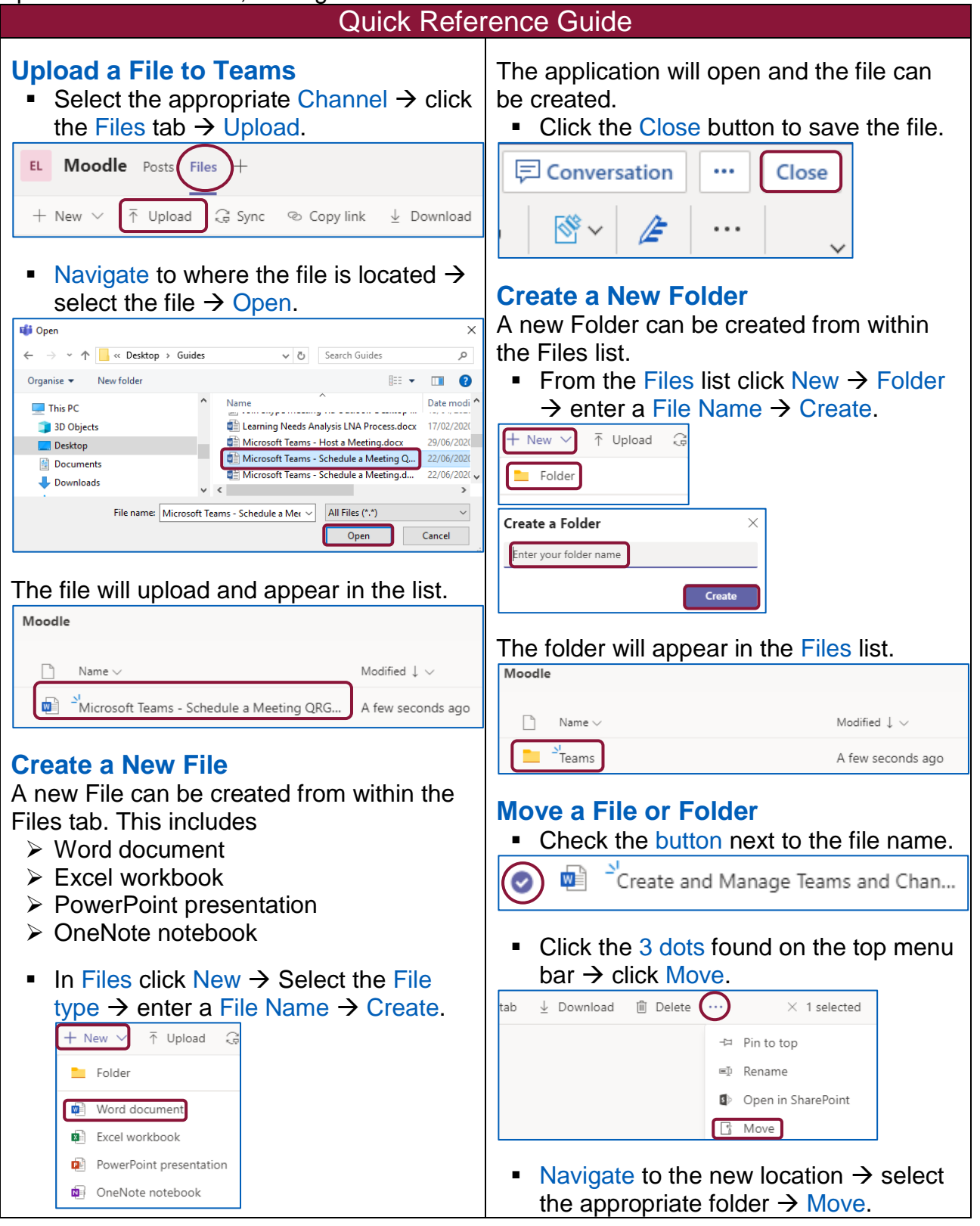

## Making exceptional service the standard

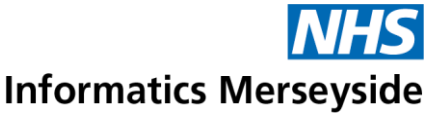

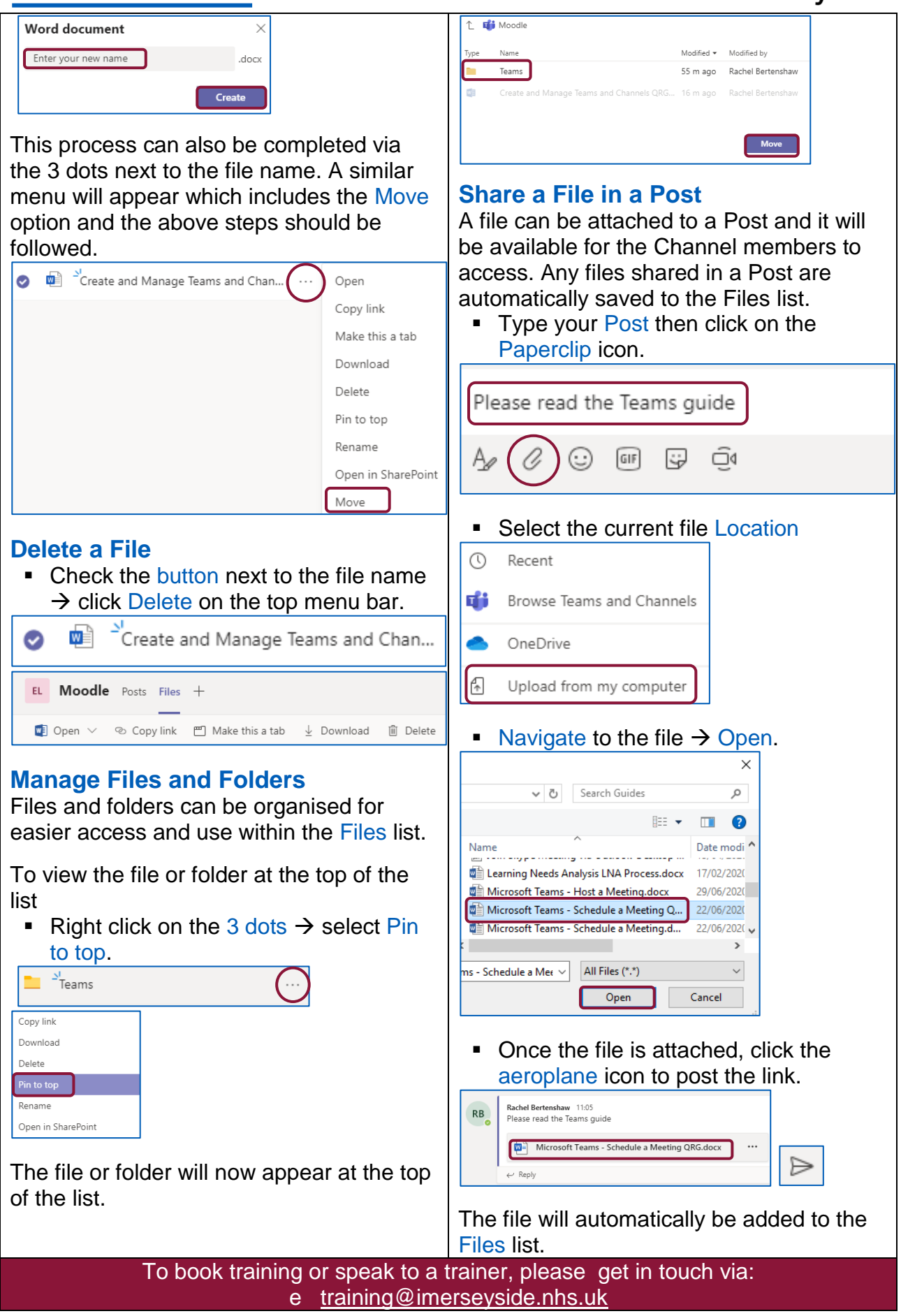